## **Demandes**

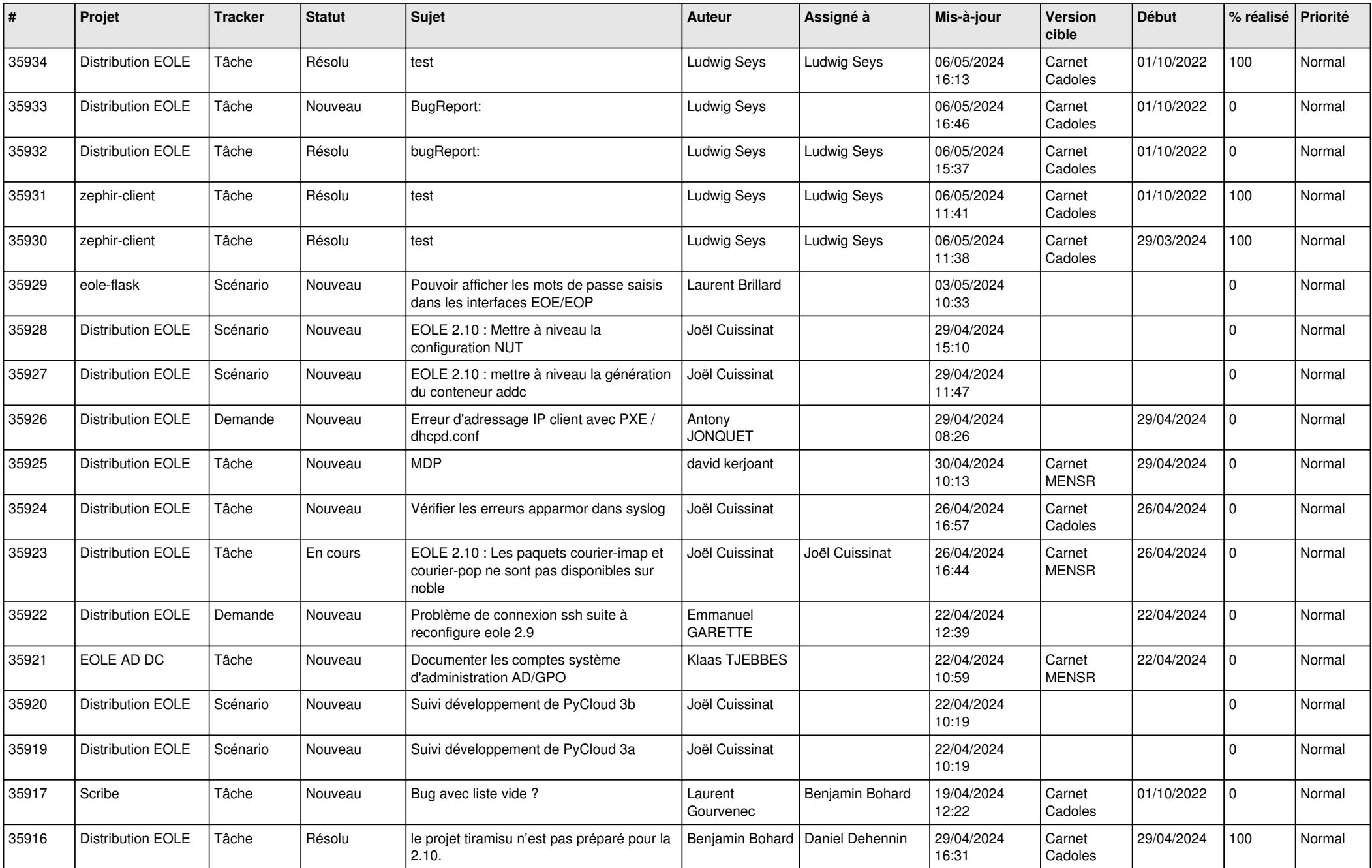

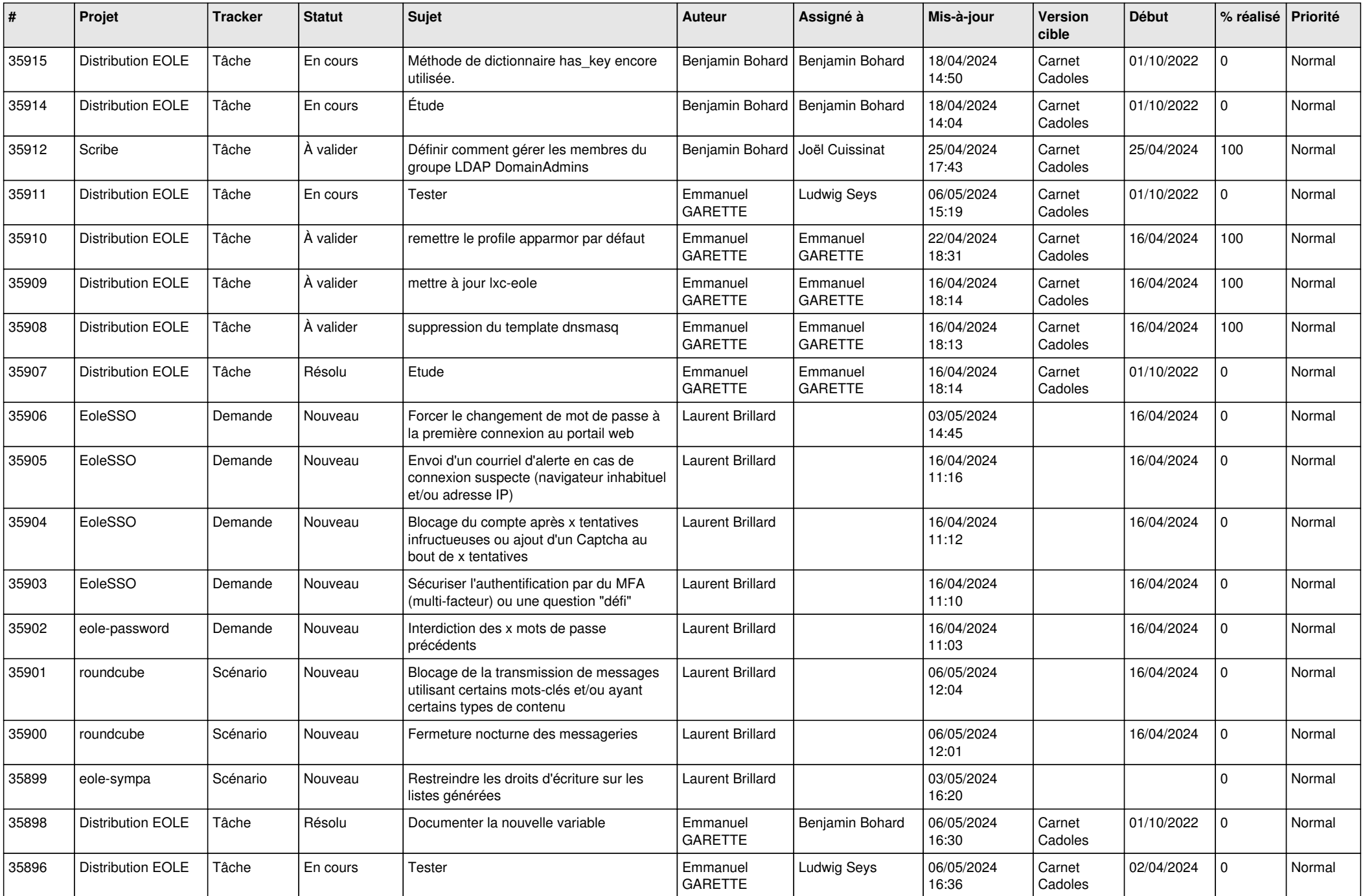

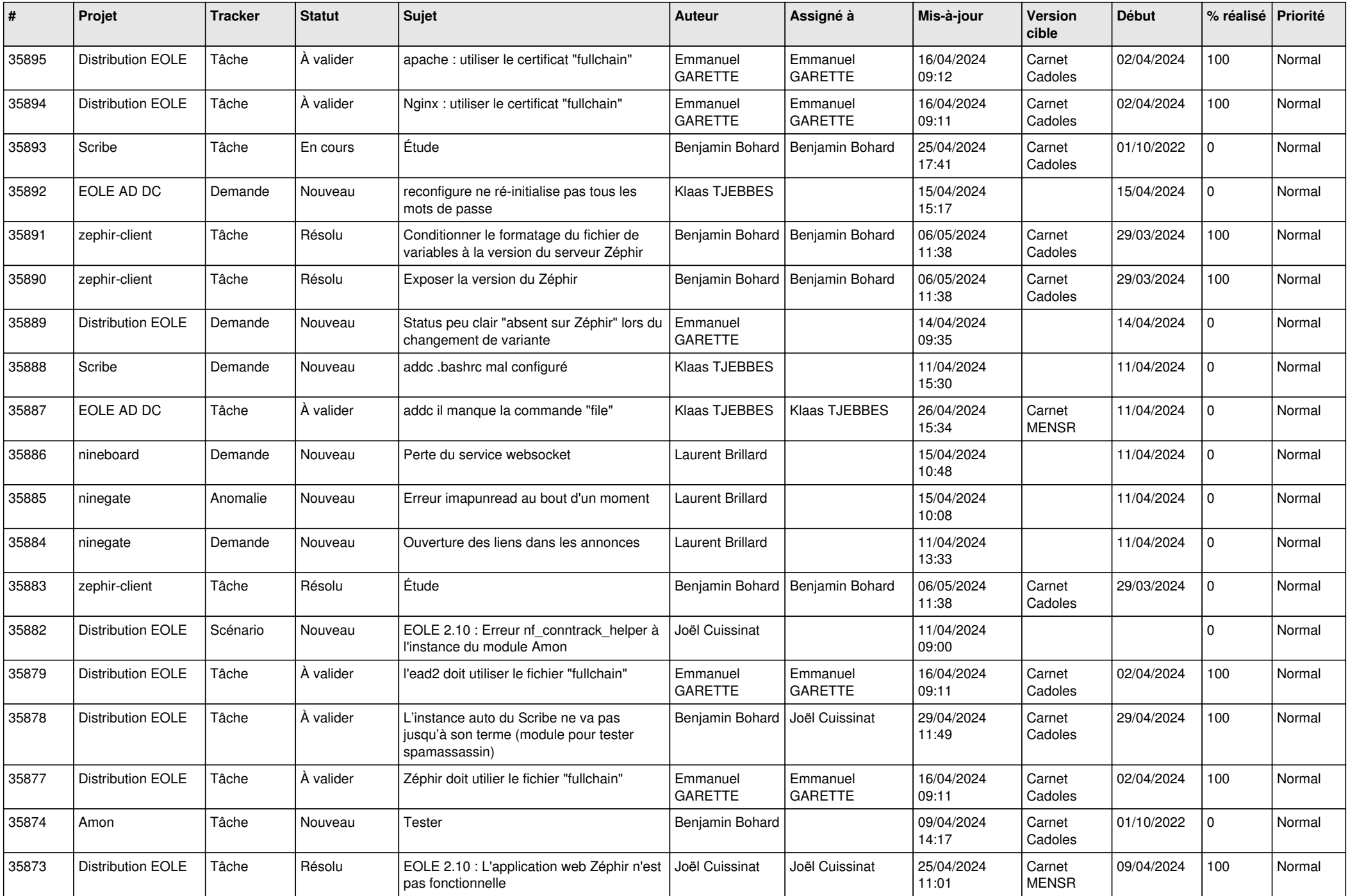

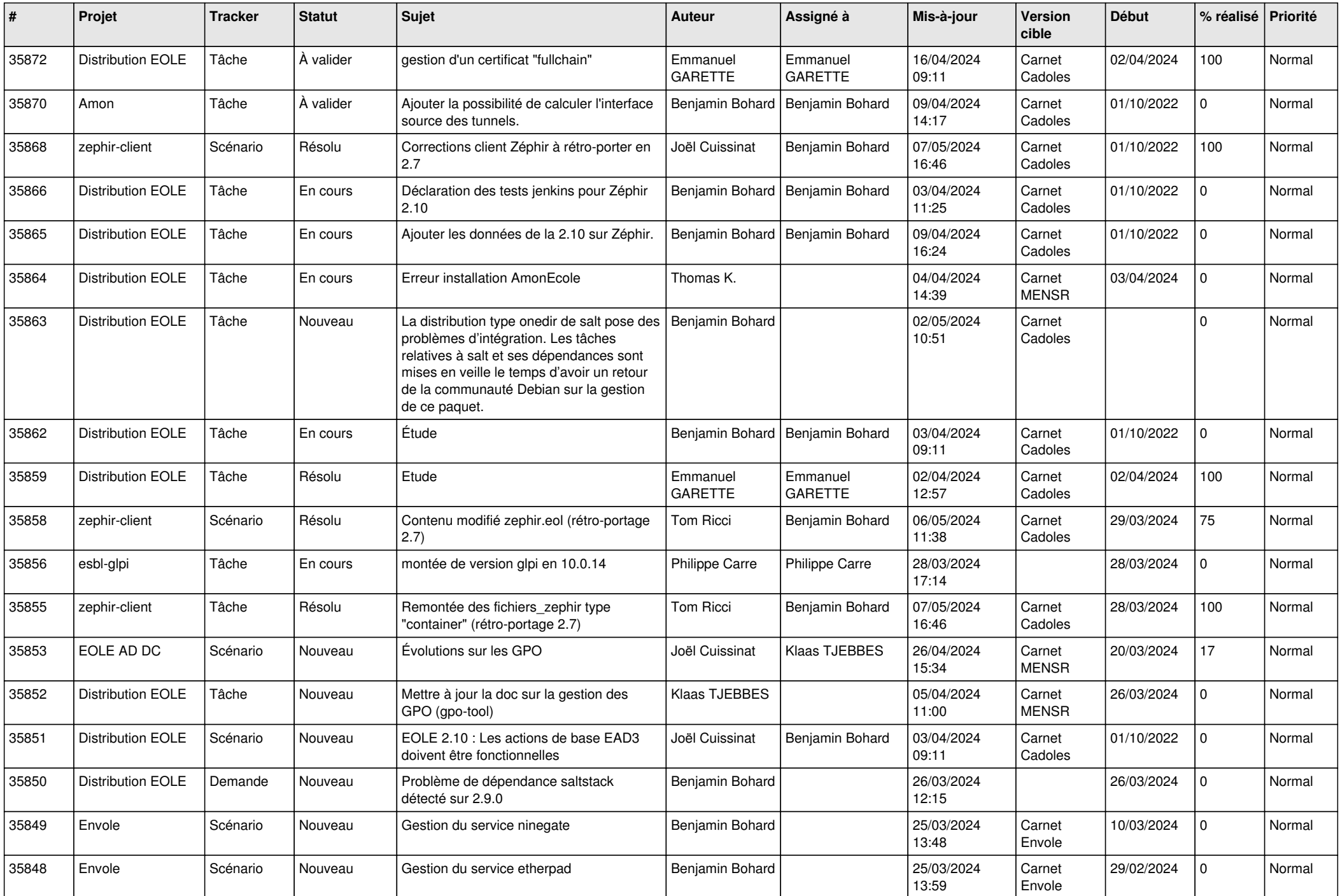

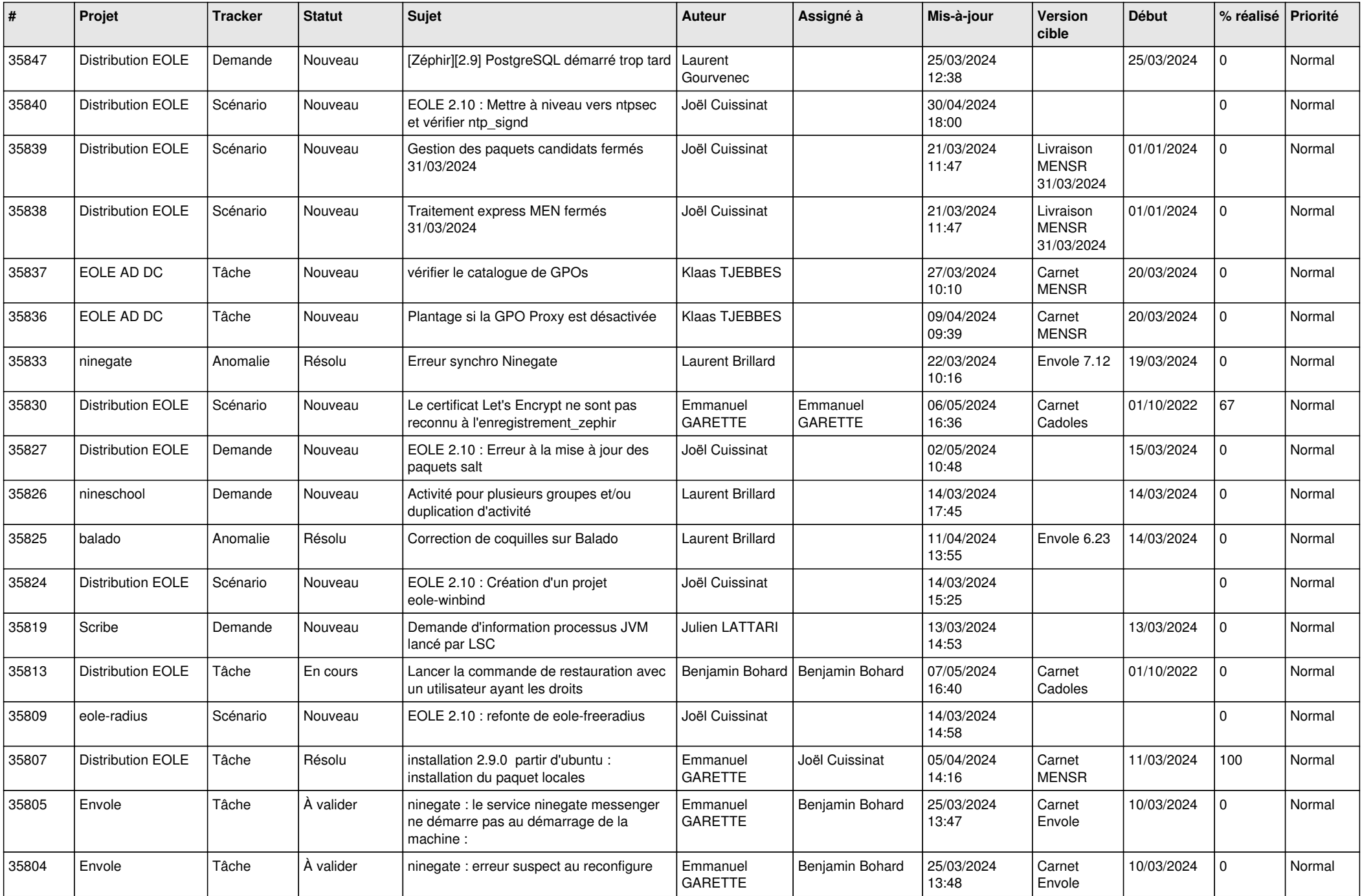

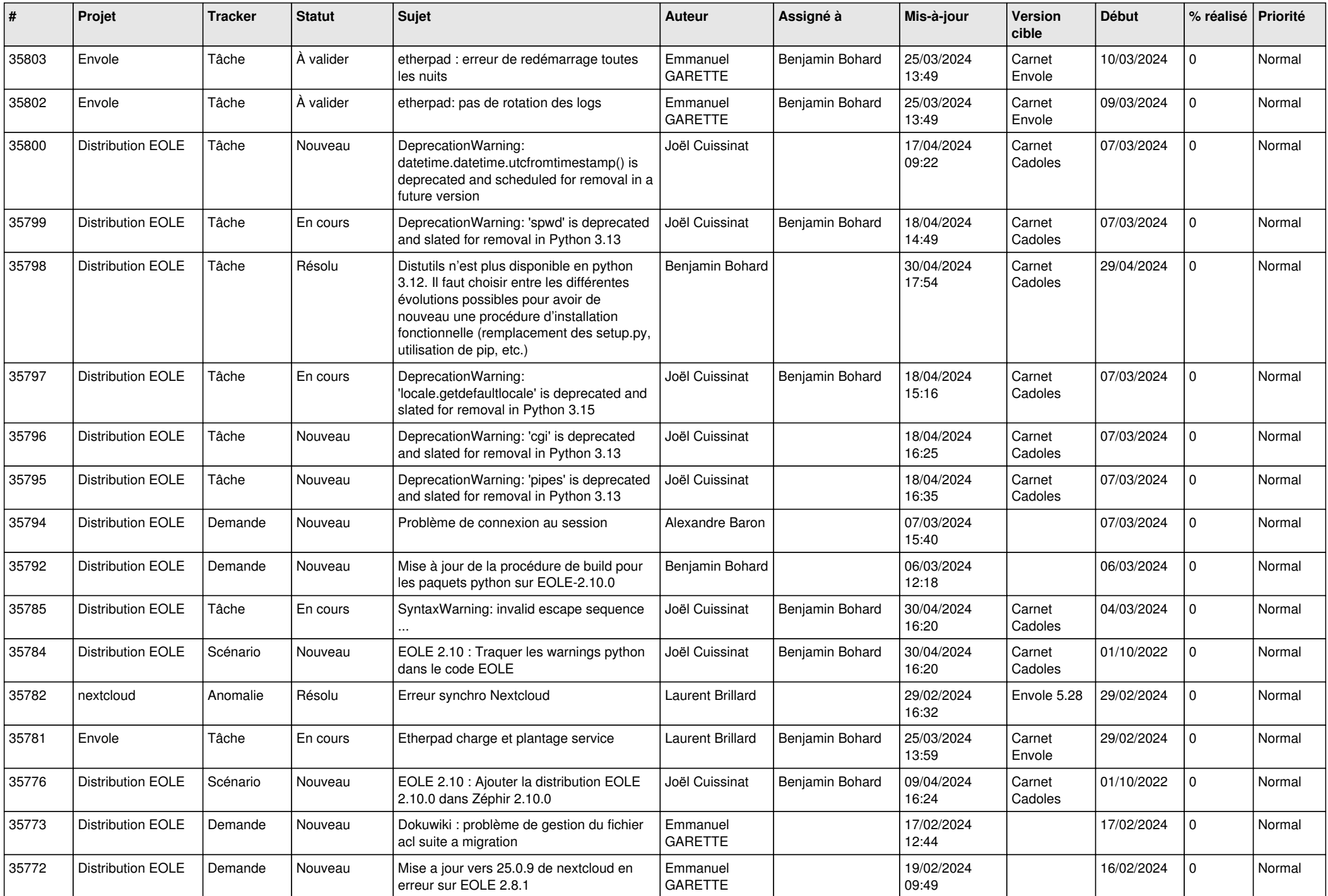

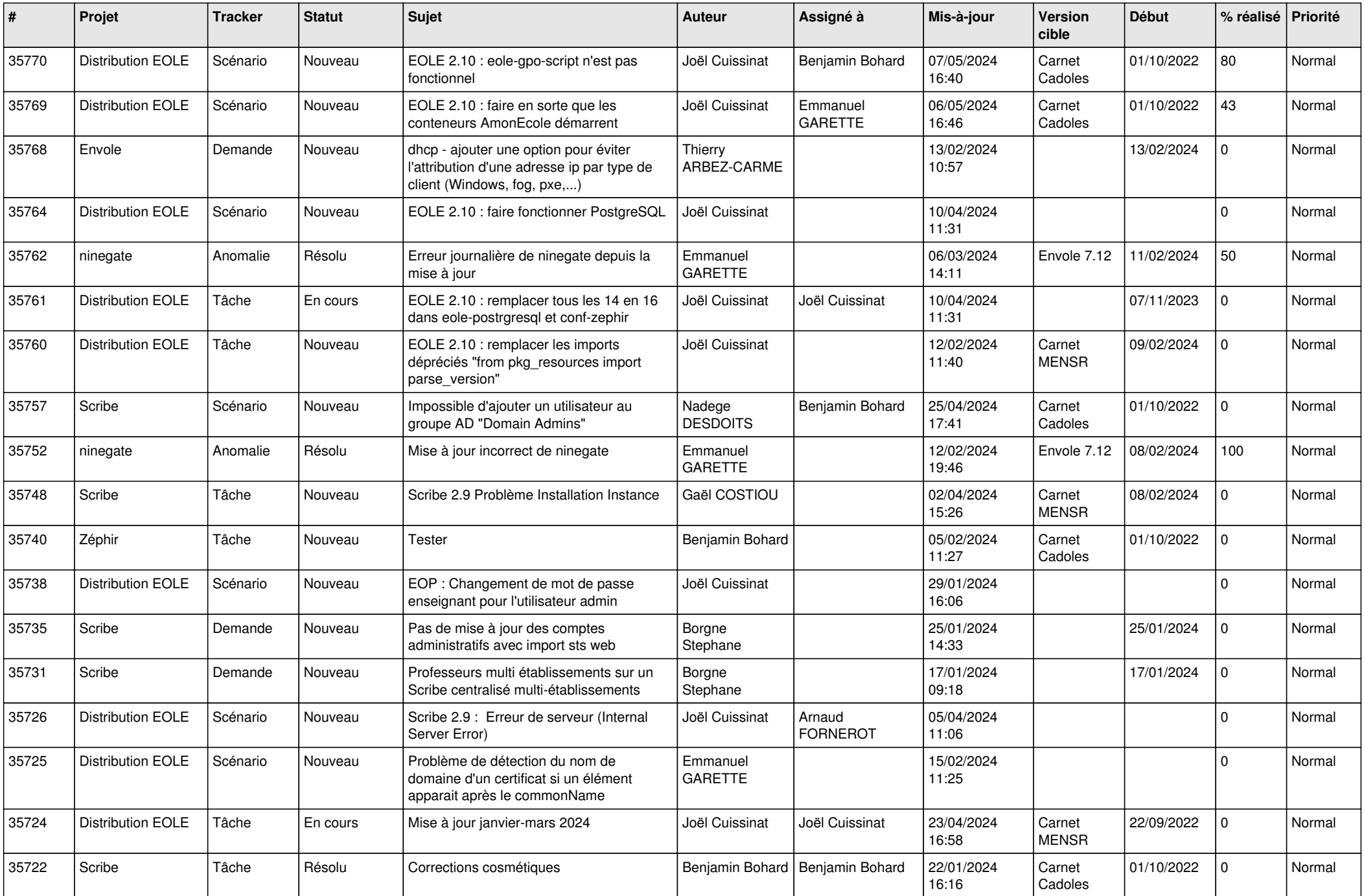

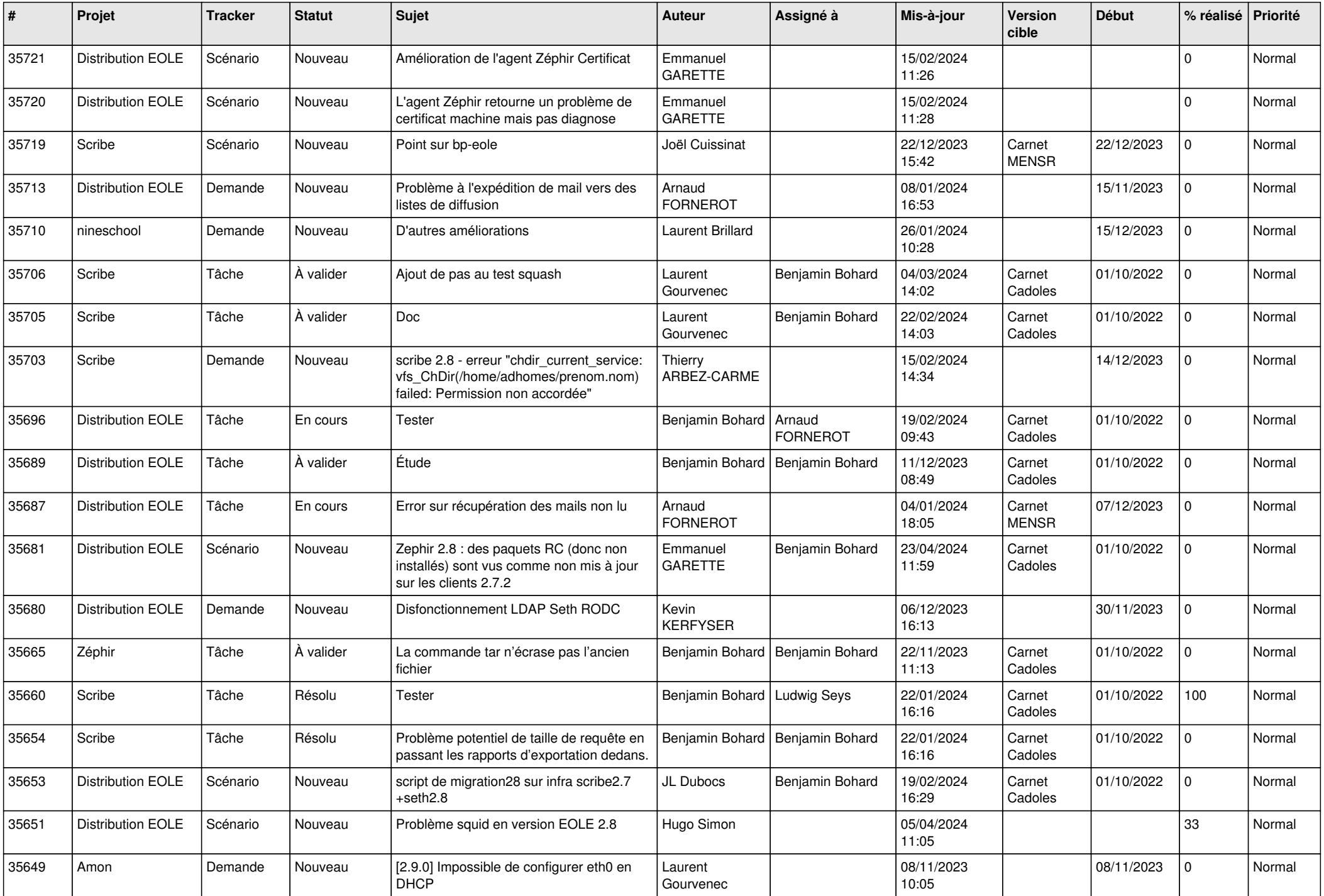

![](_page_8_Picture_603.jpeg)

![](_page_9_Picture_663.jpeg)

![](_page_10_Picture_610.jpeg)

![](_page_11_Picture_595.jpeg)

![](_page_12_Picture_594.jpeg)

![](_page_13_Picture_529.jpeg)

![](_page_14_Picture_556.jpeg)

![](_page_15_Picture_528.jpeg)

![](_page_16_Picture_544.jpeg)

![](_page_17_Picture_577.jpeg)

![](_page_18_Picture_502.jpeg)

![](_page_19_Picture_613.jpeg)

![](_page_20_Picture_565.jpeg)

![](_page_21_Picture_589.jpeg)

![](_page_22_Picture_552.jpeg)

![](_page_23_Picture_594.jpeg)

![](_page_24_Picture_604.jpeg)

![](_page_25_Picture_589.jpeg)

![](_page_26_Picture_573.jpeg)

![](_page_27_Picture_546.jpeg)

![](_page_28_Picture_97.jpeg)

**...**